# **Liaison Cycle 3 – collège RRS Henri Dunant et Moulin Joly**

## Socle commun – Pilier 3a Principaux éléments de mathématiques

Dans chacun des domaines que sont le calcul, la géométrie et la gestion des données, les mathématiques fournissent des outils pour agir, choisir et décider dans la vie quotidienne. Elles développent la pensée logique, les capacités d'abstraction et de vision dans le plan et dans l'espace par l'utilisation de formules, de modèles, de graphiques et de diagrammes. Il s'agit aussi de développer le raisonnement logique et le goût de la démonstration.

La maîtrise des principaux éléments de mathématiques s'acquiert et s'exerce essentiellement par la résolution de problèmes, notamment à partir de situations proches de la réalité.

Les compétences acquises en mathématiques conditionnent l'acquisition d'une culture scientifique.

## Grands axes du programme et des connaissances du socle

- Nombres et calculs
- Organisation et gestion de données ; fonctions
- Géométrie
- Grandeurs et mesures

# Capacités

A la sortie de l'école obligatoire, l'élève doit être en mesure d'appliquer les principes et processus mathématiques de base dans la vie quotidienne, dans sa vie privée comme dans son travail. Pour cela, il doit être capable :

- de raisonner logiquement, pratiquer la déduction, de démontrer
- de communiquer à l'écrit comme à l'oral en utilisant un langage mathématique
- d'effectuer (mentalement, à la main ou avec une calculatrice) certains calculs sur les nombres en écriture décimale,
- de comparer additionner, soustraire, multiplier ou diviser des nombres en écriture fractionnaire dans des situations simples
- d'effectuer des tracés à l'aide des instruments usuels
- d'utiliser et construire des tableaux et graphiques
- de savoir quand une situation se prête à un traitement mathématique
- de se repérer dans l'espace

## Attitudes

L'étude des mathématiques permet aux élèves d'appréhender l'existence de lois logiques et développe :

- · la rigueur et la précision ;
- · le respect de la vérité rationnellement établie ;
- · le goût du raisonnement fondé sur des arguments dont la validité est à prouver.

Quelques points pouvant poser problème dans « nombres et calculs »

- Notion de fraction :
	- and the state of the state Au cycle 3, c'est une **proportion** de quelque chose
	- and the state of the state Au collège une fraction *a*/*b* est un **nombre** :
		- C'est le quotient *q* du nombre *a* par le nombre *b* ;
		- Le produit de ce nombre *q* par *b* est égal à *a* ;
	- On peut approcher ce nombre *q* par un nombre décimal On définit ce nombre <sup>à</sup> partir de la multiplication, comme ondéfinit la différence <sup>à</sup> partir de l'addition.

Nécessité de connaitre pour chaque enseignant le vocabulaire utilisé avec les élèves et la façon dont une notion <sup>a</sup> déjà été introduite, par exemple le lien entre écriture décimale et fraction décimale ou somme de fractions décimales

Quelques points pouvant poser problème dans « nombres et calculs »

- Vocabulaire utilisé ou non :
	- –Multiple, diviseur
	- and the state of the state Double, triple, demi, moitié, tiers, quart, ….
	- –— Plus petit que, plus grand que
- Pratique du calcul mental, utilisation de la calculatrice
- Division euclidienne et utilisation du signe « = »Exemple : Comment traduire la division de 37 par 5 ?

## Quelques points pouvant poser problème dans «organisation et gestion de données »

Au cycle 3, les élèves sont amenés à **lire**, **interpréter**et **utiliser** divers modes de représentations de données (liste, tableaux, diagrammes, graphiques).

- Quel sens donne-t-on à ces verbes ?
- Quels types de diagrammes utilise-t-on et quel nom leur donne-t-on ?

## Quelques points pouvant poser problème dans « géométrie »

- <sup>A</sup> l'école élémentaire, les élèves ont acquis une première expérienc edes figures et des solides les plus usuels, en passant d'une **reconnaissance perceptive** (reconnaissance des formes) <sup>à</sup> une connaissance plus analytique prenant appui sur quelques propriétés (alignement, perpendicularité, parallélisme, égalité de longueurs, milieu, axes de symétrie), vérifiées à l'aide d'instruments d'instruments. Ils ont été entraînés au **maniement de ces instruments** (équerre, règle, compas, gabarit) sur des supports variés, pour construire des figures, <sup>e</sup> nparticulier pour le tracé de perpendiculaires et de parallèles <sup>à</sup> l'aide de la règle et de l'équerre.
- La **géométrie** est essentiellement **expérimentale** et <sup>s</sup>'organise autour de cinq grands types de problèmes : **reproduire, décrire, représenter, construire et localiser.**

## Quelques points pouvant poser problème dans « géométrie »

- $\bullet$  Les travaux conduits en sixième prennent en compte les **acquis antérieurs**, évalués avec précision et obéissent <sup>à</sup> de nouveaux objectifs. Ils doivent viser d'une part <sup>à</sup> **stabiliser** les connaissances des élèves et d'autre part <sup>à</sup> les **structurer**, et peu <sup>à</sup> peu <sup>à</sup> les **hiérarchiser.**
- L'objectif d'initier à la **déduction** est aussi pris en compte, avec une distinction entre dessin et figure géométrique, entre propriétés vérifiées expérimentalement et propriétés obtenues par déduction.
- Les élèves passent d'une lecture globale des dessins géométriques <sup>à</sup> une **lecture ponctuelle**.
- On donne des **définitions** des objets géométriques.
- $\bullet$ On introduit les notations et **symboles mathématiques**.

Quelques points pouvant poser problème dans « géométrie »

- Les notations utilisées (par exemple segment à ne pas confondre avec longueur de segment)
- Certaines définitions à préciser (le ou un rayon, le ou un diamètre) ou à éviter (droite)
- Certaines notions ou approches de notions vues en cycle 3 à connaitre (gabarit pour reproduire un angle)
- Un vocabulaire à harmoniser (construire, tracer, dessiner)

Quelques points pouvant poser problème dans « grandeurs et mesures »

- Au cycle 3, les calculs de mesures de grandeurs se font avec les unités.
- Au collège, les égalités du type *P*(*c*) = 4 × *<sup>c</sup>* entre grandeurs (longueurs) sont indépendantes de l'unité de mesure choisie. En géométrie, on précise donc, en début d'exercice, l'unité choisie et celle-ci ne réapparait que dans une phrase de conclusion.

Quelques exemples de travaux pouvant être menés conjointement

- Autour des résolutions de problèmes
- Autour des constructions de figures simples ou descriptions de figures simples
- Autour des interprétations de diagrammes

## **Pour former les élèves à « prélever des informations dans un texte »**

Cloé habite un petit village de l'arrière-pays qui se situe <sup>à</sup> <sup>15</sup> km de Nice. Cloé <sup>a</sup> <sup>11</sup> ans. Aujourd'hui mercredi, elle part <sup>à</sup> vélo faire des courses <sup>à</sup> <sup>10</sup> <sup>h</sup> du matin. Sa maman lui <sup>a</sup> laissé <sup>2</sup> billets de <sup>10</sup> € dans le porte-monnaie et la liste suivante de courses <sup>à</sup> faire dans la supérette duvillage :

- $\bullet$  **Presse : le journal « le Niçois » et unmagazine télé**
- •**Rôtisserie : <sup>1</sup> poulet moyen**
- •**Boulangerie : <sup>2</sup> baguettes**
- •**Primeurs : <sup>1</sup> kg de tomates, <sup>3</sup> melons**

Voilà le ticket de caisse qui détaille le montant des achats :

Cloé <sup>a</sup> acheté quelques bonbons chez le marchand ambulant qui se trouvait devant la supérette . Elle passe <sup>à</sup> la poste déposer une lettre qui partira <sup>à</sup> la levée de 12heures et rentre chez elle avec les courses. Il reste  $1 \text{ } \epsilon$ dans le porte monnaie.

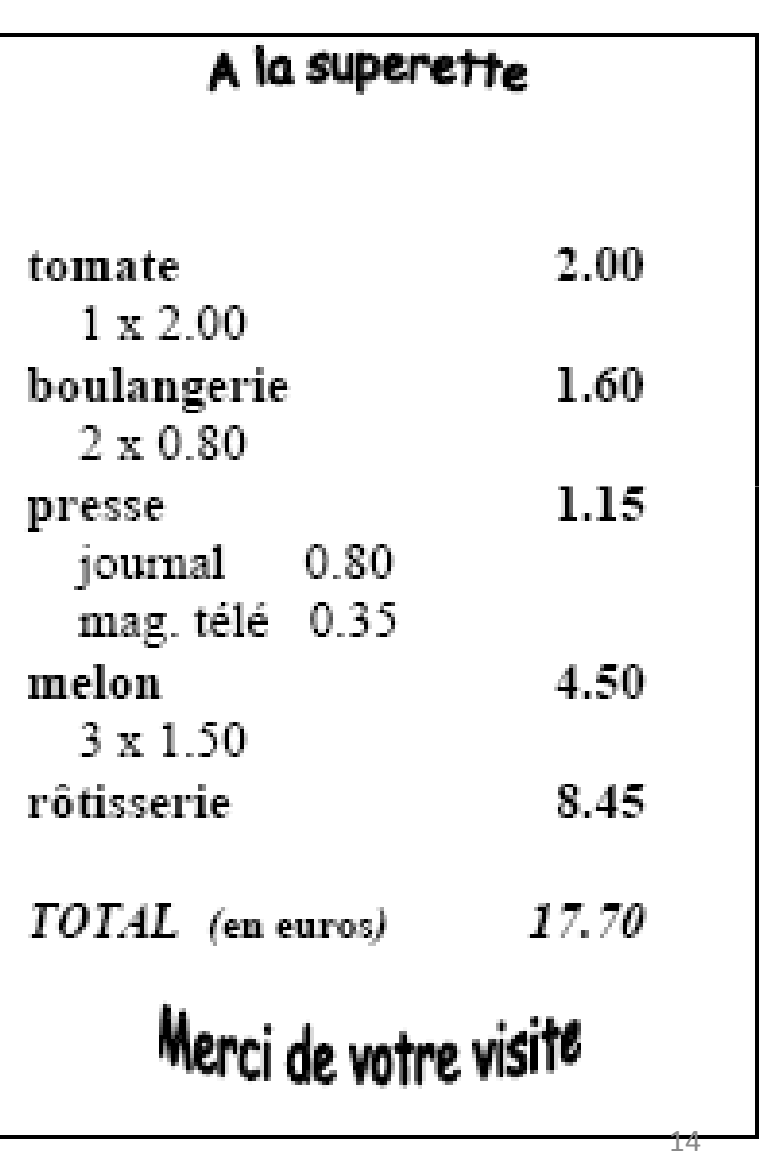

## Exemples de questions posées

Quel est le prix d'une baguette ?

Combien pèse le poulet ?

Qu'a acheté Cloé pour 1.15 € ?

Sa mère lui dit de garder la monnaie. Combien d'argent garde Cloé ?

À quelle heure Cloé rentre-t-elle chez elle ?

Combien coûte un melon ?

## **Pour former les élèves à « construire une figure simple »**

- Construction d'un cercle défini de diverses façons ou construction de droite parallèle à une autre, perpendiculaire à une autre (travail sur le vocabulaire, sur la différence entre « le « et « un »)
- Description d'une figure simple (principe des figures téléphonées)

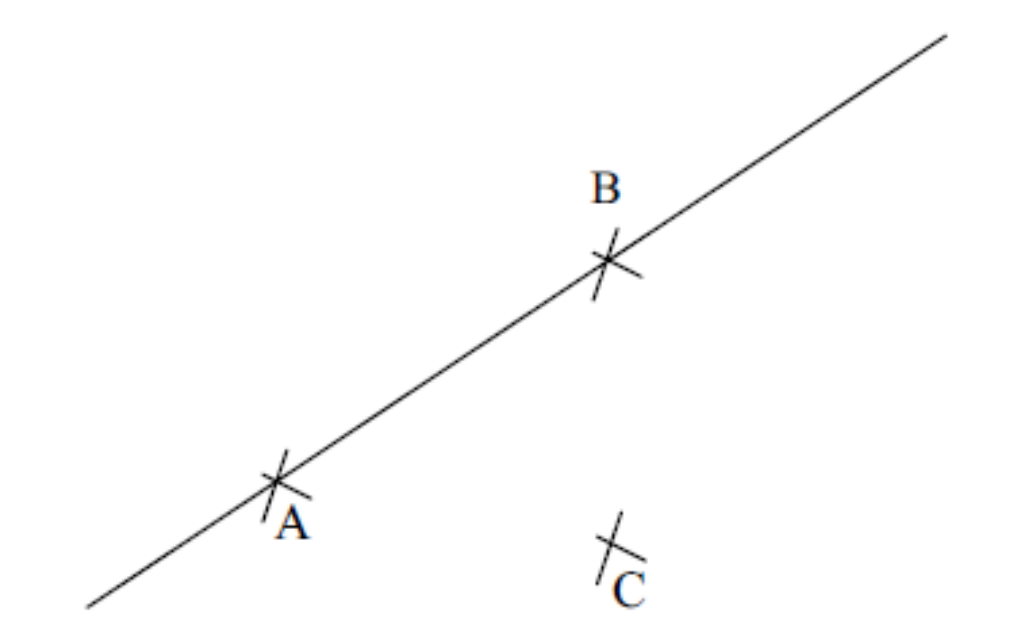

- 1) Trace la droite passant par les points A et C.
- 2) Trace le segment d'extrémités B et C.
- 3) Trace le cercle de centre B qui passe par le point C.

## **Pour former les élèves à « lire, interpréter un graphique ou un diagramme »**

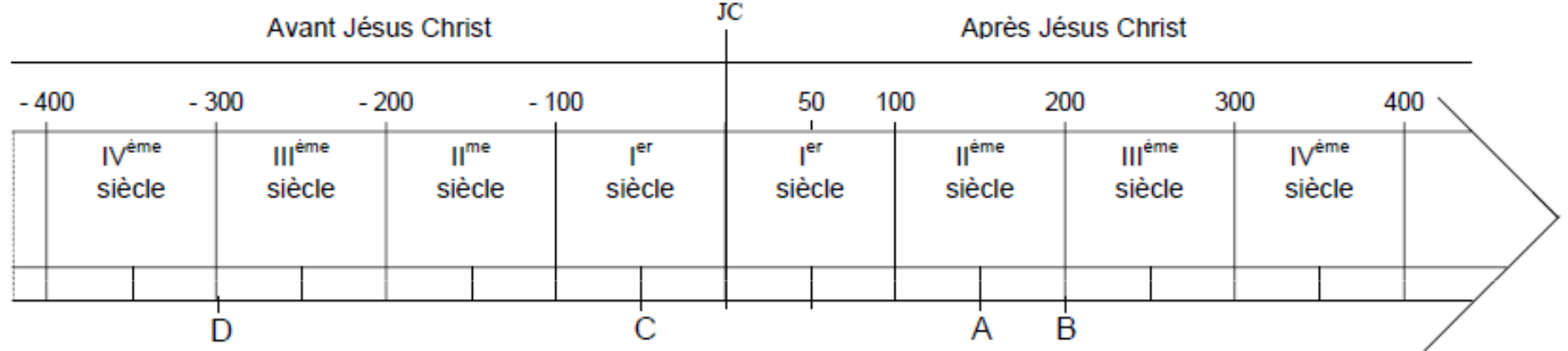

(Chaque siècle est divisé en deux périodes de 50 ans.)

## Exemples de questions posées

- En quel siècle se produit l'événement A ?
- En quel siècle se produit l'événement B ?
- Combien d'années séparent les événements A et B ?
- Colorie sur la frise la période qui sépare l'événement D de l'événement B
- Combien de siècles dure cette période ?
- Place un événement E qui s'est passé avant l'événement A et après l'événement C.

## **Pour former les élèves à « lire, interpréter un graphique ou un diagramme »**

Le graphique ci-dessous représente l'évolution du réseau des voies ferrées en France de 1835 à 1945.

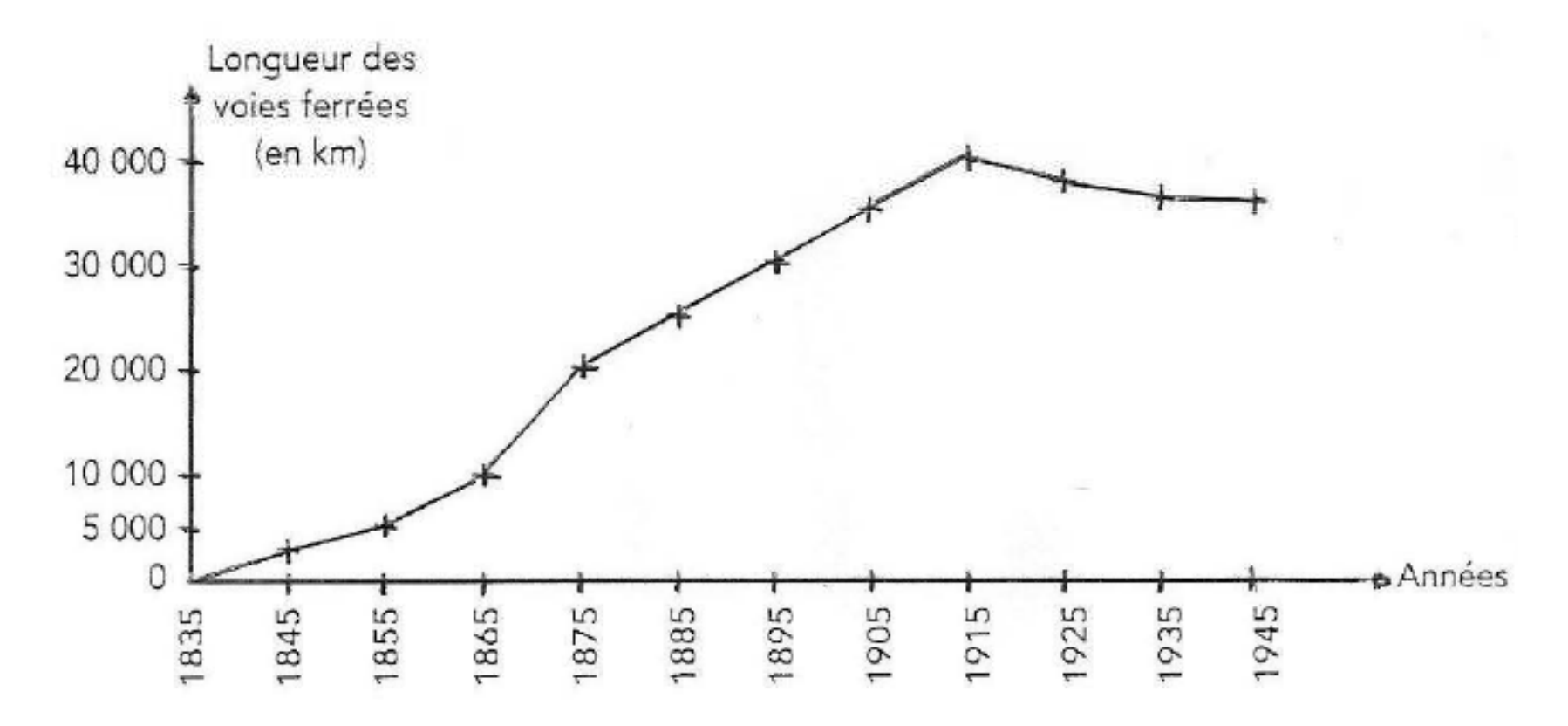

## Exemples de questions posées

- Quelle était la longueur des voies ferrées en 1865 ?
- En quelle année la longueur du réseau étaitelle de 20 000 km ?
- En quelle année le réseau a-t-il atteint sa longueur maximale ?
- Entre 1895 et 1915 de combien de kilomètres le réseau a-t-il augmenté ?
- Que se passe-t-il de 1915 à 1945 ?

## Des adresses à retenir

**http://eduscol.education.fr/**

**http://www.banqoutils.education.gouv.fr/index.php**

**http://euler.ac-versailles.fr**

### euler ac-versailles fr

Apprendre et enseigner les mathématiques

### $ACTUALITÉS \gg$

**FUI FR** 

### Socle commun de connaissances et de compétences (27/01/09).

Les professeurs enseignant au collège, disposant d'un espace personnel et qui utilisent euler pour évaluer les compétences du socle, peuvent désormais partager leurs séances et échanger sur leurs pratiques dans un espace partagé. Il suffit de nous contacter, pour obtenir les codes d'accès nécessaires.

### Rencontre d'utilisateurs du tableau interactif en mathématiques (22/01/09)

Le groupe d'expérimentation pédagogique de mathématiques proanise une réunion d'échanges entre utilisateurs du TNI en mathématiques, le mercredi 11 février à Buc. Peuvent y assister des collègues possédant déjà une certaine pratique, Pour cela, ils doivent s'inscrire en proposant un thème d'intervention.

### Olympiades académiques de quatrième (20/01/09)

Ouelques énoncés nouveaux sont mis à la disposition des professeurs et des élèves.

Les Olympiades académiques de quatrième connaissent cette année leur quatrième édition. L'année dernière, l'académie de Rouen avait joint ses efforts aux nôtres pour montrer qu'on peut faire de bonnes mathématiques au collège. Cette année, l'académie d'Amiens nous rejoint à son tour.

Une réunion inter académique de choix des sujets s'est tenue le 8 janvier au collège Rosa Bonheur de Bray et Lû, Les académies ont arrêté une liste d'énoncés marquant leur souhait de voir les élèves entrer plus facilement dans les exercices.

#### Olympiades académiques de première (20/01/09)

Déjà près de 1 900 lycéens inscrits pour les Olympiades de première. Il est encore possible d'envoyer des inscriptions. De nouveaux exercices sont mis à la disposition des professeurs et des élèves.

### **NOUVELLES RESSOURCES >>**

#### Apprentissage (03/02/09)

Donner l'écriture entière ou décimale d'un nombre décimal exprimé en dixièmes, centièmes, millièmes, ...

### Générateur (03/02/09)

PDF/LaTeX : Calcul du produit de deux nombres en écriture décimale en utilisant les tables de multiplication

### Générateur (03/02/09)

PDF/LaTeX : Calcul du produit d'un nombre entier et d'un nombre en écriture décimale en utilisant les tables de multiplication

### Générateur (03/02/09)

PDF/LaTeX : Calcul du produit de deux nombres entiers en utilisant les tables de multiplication

### **Travailler sur le site**

### Découvrir euler

Rechercher une ressource Accéder au lexique Entrer dans son espace personnel Accéder à une séance Consulter les mises à jour

### **S'informer**

### Textes officiels Liens institutionnels Conférences et animations Olympiades

### **Participer**

Départements de mathématiques Formations et animations en cours

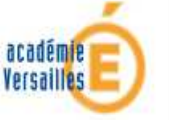